## Establishment of nanobody´s selection tools to identify biomarkers in DIPG

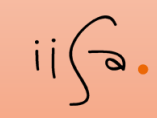

Noelia Mendoza Calvo*, nmendoza@iisaragon.es; Aragon Health Research Institute (IIS Aragón), Zaragoza, Spain*

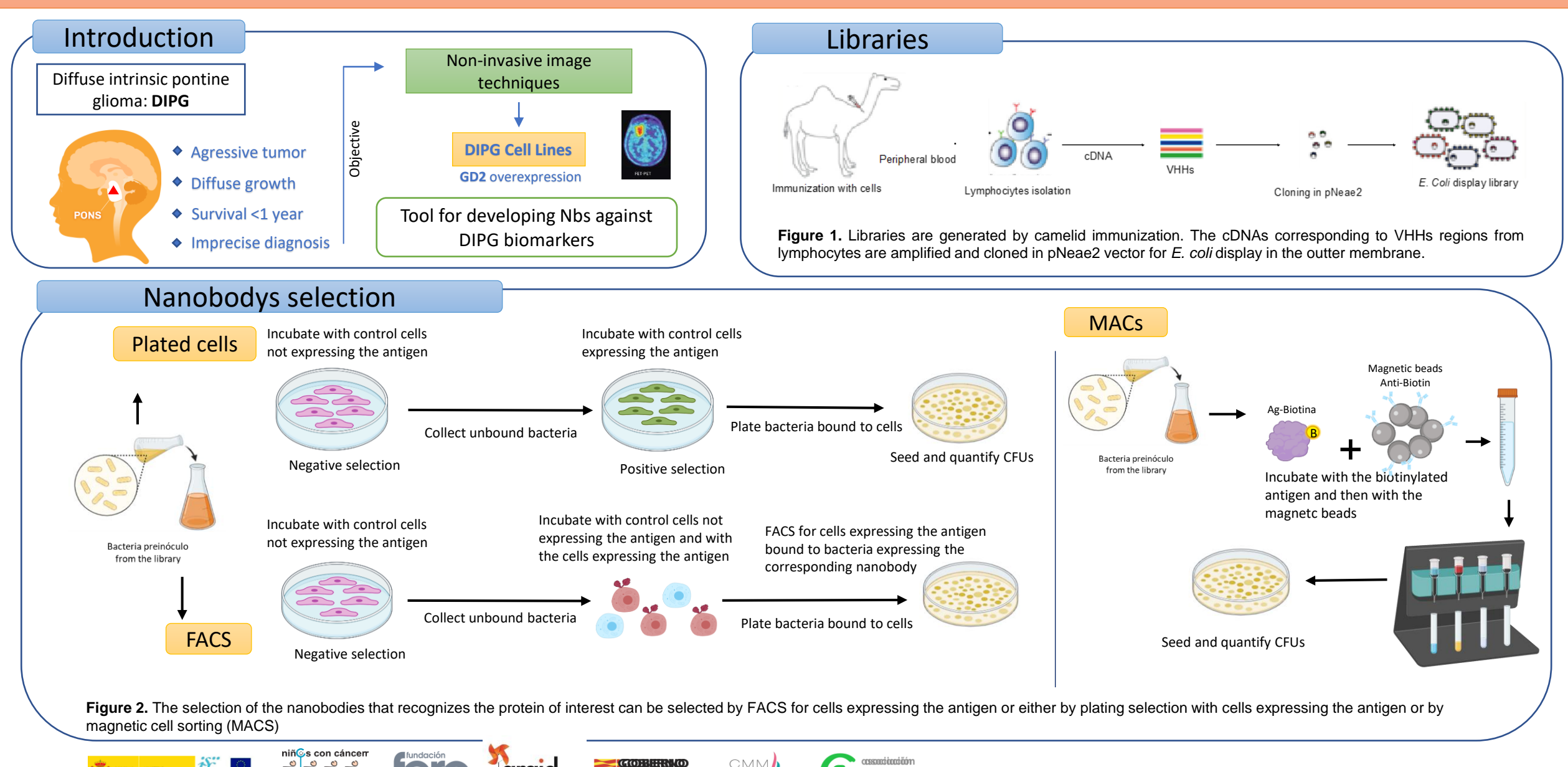

**araid** 

**ASPANOA** 

**DIE ANEMACCOM**